**COMPUTER SCEINCE PAPER VIII: VISUAL PROGRAMMING USING VB.NET Time: 3 Hrs** Max. Marks: 70

#### **1. Answer any TEN questions from the following:** 10x1=10

- a) List any two salient features of the VB.Net Language.
- b) What is the purpose of Intellisense feature?
- c) Define methods and events.
- d) Write the statement to declare and initialize variable.
- e) Which are the two string concatenation operators?
- f) Differentiate between SDI & MDI.
- g) What is the different between List box and Combo box?
- h) Give the syntax of DO....loop.
- i) Mention any two 'text selection' properties.
- j) Name the two objects that are created while binding data with control object.
- k) What is Data Connection object?
- l) Explain select command property used in Data Adapter classes.

#### **PART – B**

**CREDIT BASED SIXTH SEMESTER B.Sc. DEGREE EXAMINATION APRIL 2012** 

**PART – A** 

#### Answer any TWO questions from each unit 2x10=20

2.a) Discuss the different components of VB.Net.

#### **UNIT – I**

- - b) Explain any five value data types available in VB.Net. **(5+5)**
- 3.a) Explain (i) Conditional Operator (ii) bitwise operator with examples.
	- b) Write the syntax of 'select case' control flow statement with example. **(6+4)**
- 4. a) Write a note on scope of variables.
	- b) Explain one dimensional and multidimensional arrays with examples. **(5+5)**

**COS 602.1 Reg. No. ……………………………** 

# **UNIT – II**

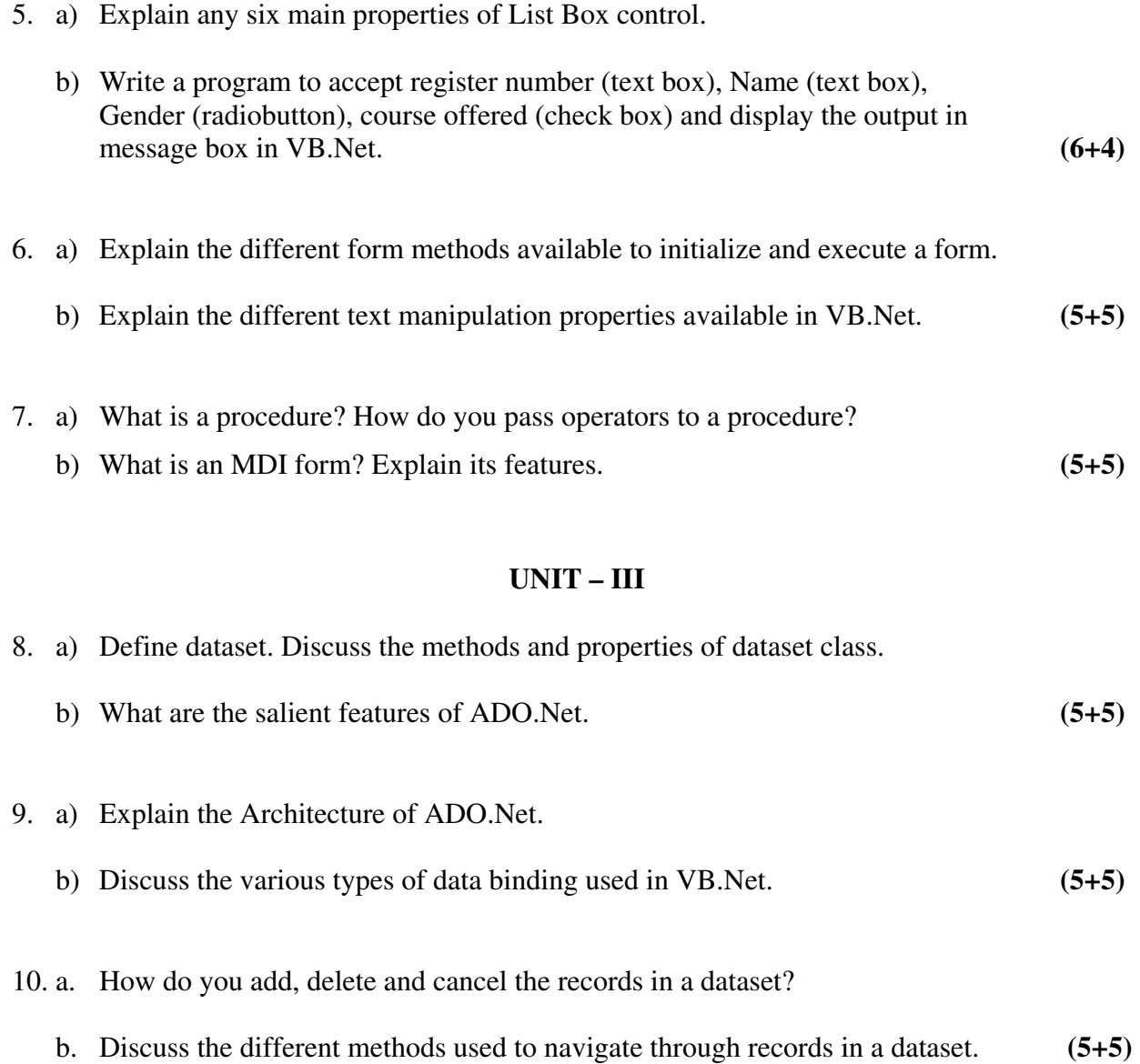

\*\*\*\*\*\*\*\*\*

- 1 -

# **CREDIT BASED SIXTH SEMESTER B.Sc. DEGREE EXAMINATION APRIL 2013 COMPUTER SCEINCE**

# **PAPER VI–VISUAL PROGRAMMING USING VB.NET**

**Time: 3 Hrs** Max. Marks: 80

#### **PART – A**

# **1. Answer any TEN questions from the following: 10x2=20**

- a) List any four features of VB.Net IDE.
- b) Explain the different way of initializing an one dimensional array.
- c) State the difference between an array and a structure.
- d) How does an MDI form differ from a Standard form?
- e) What is an event? Write an example.
- f) Explain with example the two string concatenation operators.
- g) Mention any two types of modules. Explain.
- h) What is the use of Data Adapter object?
- i) What is an interface?
- j) Explain custom exception.
- k) How to create a data set in VB.Net
- l) Why is the finally block used?

### **PART – B**

#### **Answer any TWO questions from each unit**

#### **UNIT – I**

- 2.a) Explain two types of FOR…NEXT Statements..
	- b) Explain select case structures used in VB.Net with syntax and example. **(5+5)**
- 3.a) Explain the data types available in VB.Net.
	- b) List and explain the different date and time functions available in VB.Net. **(5+5)**
- 4. a) Explain the different types of projects that can be created with VB.Net IDE.
	- b) Explain Redim and Preserve keywords in two-dimensional array with suitable example.

**(5+5)**

#### **UNIT – II**

- 5. a) Write a program to accept employee details such as eno, name, date of join, age and salary. Using proper validation, display details through message box.
- b) Explain the different text selection properties and its relevant methods used in the text box.  $(6+4)$

**COS 602.1 Reg. No. ……………………………** 

6. a) What are the different types of procedures in VB.Net? Explain any one.

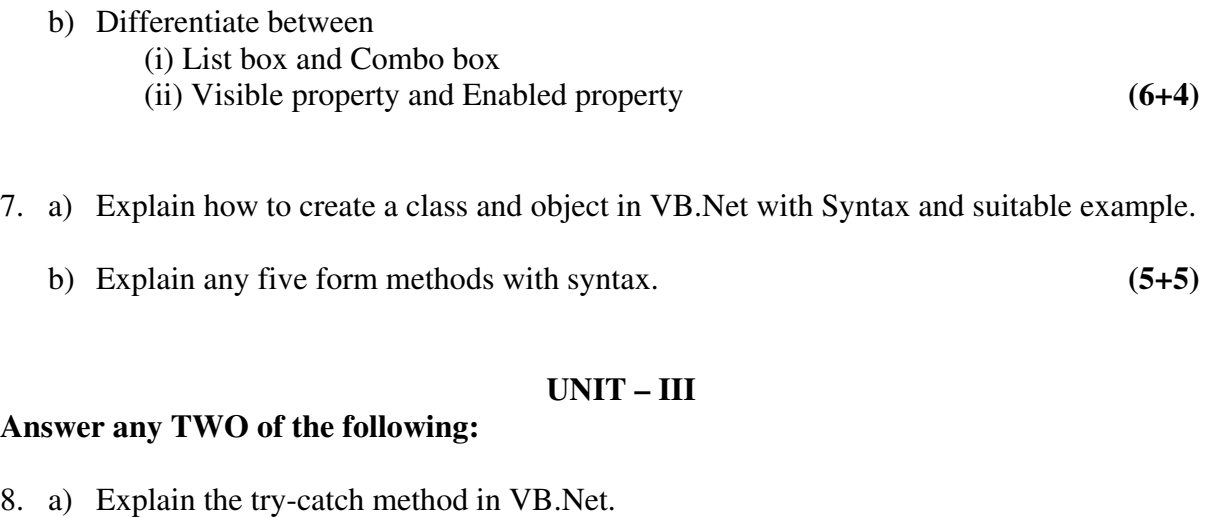

b) Write the VB.Net code to view data from the database table using datagrid control.

**(5+5)**

- 9. a) Explain the properties and methods of Data Adapter Class.
	- b) Differentiate between simple biding and complex binding. **(5+5)**
- 10. a. Explain any five ADO.Net data objects.
	- b. Write a VB.Net code to accomplish the following
		- (i) Create a table
		- (ii) Insert records into table
		- (iii) Delete a particular record from the table. **(5+5)**

\*\*\*\*\*\*\*\*\*

**COS 602.3 Reg. No. ……………………………** 

# **CREDIT BASED SIXTH SEMESTER B.Sc. DEGREE EXAMINATION APRIL 2014 COMPUTER SCEINCE – VIII**

## **Microprocessor Architecture and 8086 programming**

## **Time: 3 Hrs** Max. Marks: 80

# **PART – A**

#### **1. Answer any TEN questions from the following: 10x2=20**

- a) List the registers of the basic computer.
- b) Differentiate hardwired control from microprogrammed control.
- c) What is a one-address instruction? Give example.
- d) List any four data transfer instructions along with their Mnemonics.
- e) Discuss how the processor accesses a word data from odd addressed memory location?
- f) If CS=81BOH and IP=0253H, calculate the physical address of the next instruction to be executed.
- g) List the control flags of 8086 microprocessor.
- h) Discuss the operation of EQU directive.
- i) List the various rotate instructions of 8086.
- j) Differentiate NOT and NEG instructions.
- k) What is the use of CBW instruction in division operation? Give example.
- l) List the steps to set/reset the trap flag.

## **PART – B**

#### **Answer any TWO questions from each unit.**

#### **UNIT – I**

- **2.** a) Explain basic computer instruction formats with suitable diagram.
	- b) Explain the control unit of a basic computer with a suitable diagram. **(4+6)**
- **3.** a) Draw the diagram of common bus system and explain how different registers are connected to it.
	- b) What is a stack? Explain register stack with a block diagram. **(6+4)**
- **4.** a) List and explain various arithmetic instructions.
	- b) Explain the role of status register with a suitable diagram. **(4+6)**

Page | 1

# **UNIT – II**

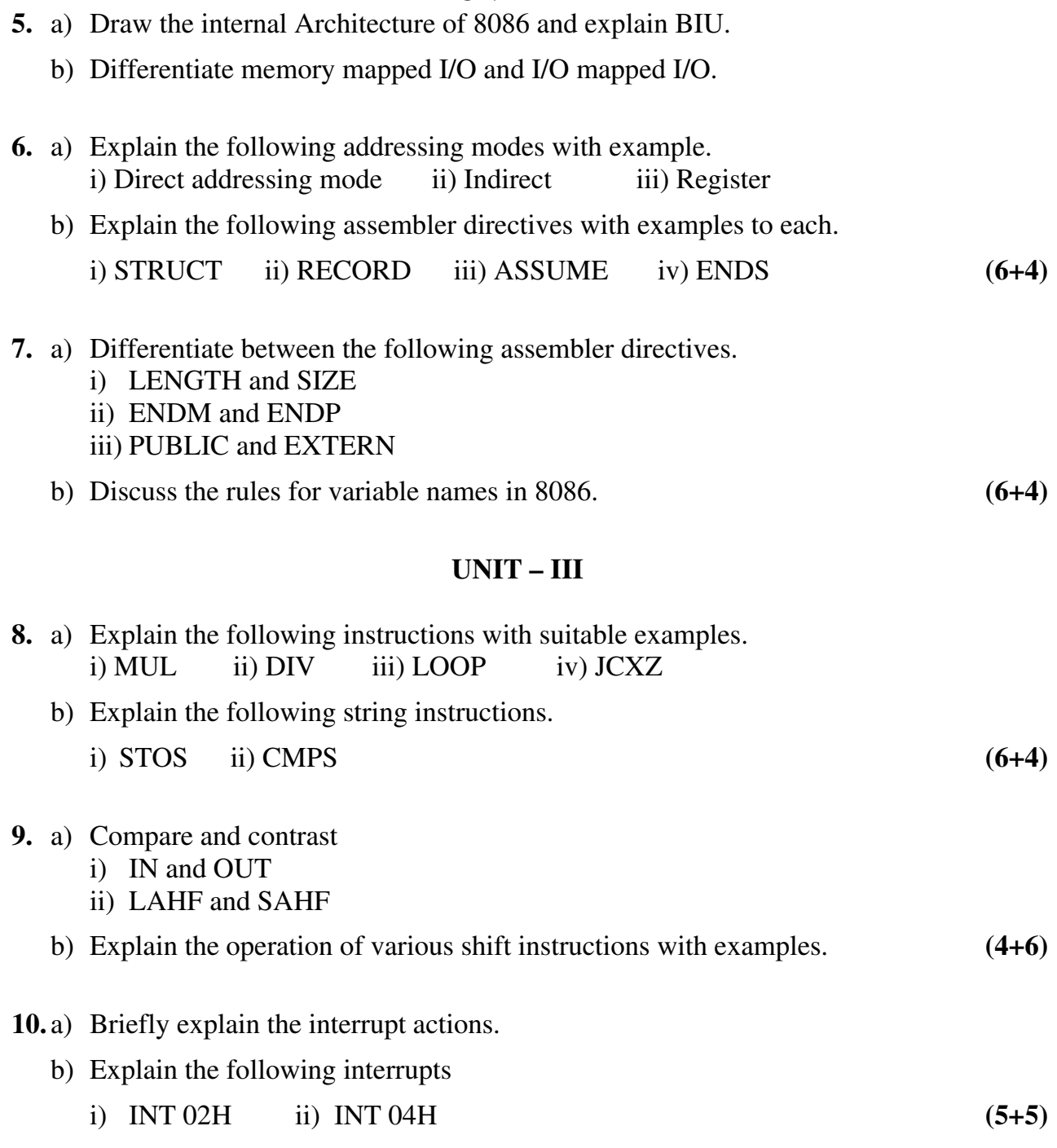

\*\*\*\*\*\*\*\*\*\*\*\*

 $2x10=20$ 

COS 602.3

# **CREDIT BASED SIXTH SEMESTER B.Sc. DEGREE EXAMINATION APRIL 2016 COMPUTER SCIENCE**

**PAPER VIII - MICROPROCESSOR ARCHITECTURE AND 8086 PROGRAMMING** Time: 3 Hrs Max. Marks: 80

#### $PART - A$

#### 1. Answer any TEN questions from the following:

a) Expand RISC.

- b) Write any two features of 8086 Microprocessor.
- c) What are zero operand instructions? Give example.
- d) Write the use of DAA instruction.
- e) List any two flag manipulation instructions.
- f) If  $CS = 8189H$  and IP = 0232H, Calculate the physical address of the Next instruction to be exceuted.
- g) Give the significance of DF in string manipulations.
- h) Write the differences between IN and MOV instructions.
- i) Distinguish between rotate and shift instructions.
- j) What is purpose of EQU directive?
- k) Differentiable between internal interrupt and external Interrupt.
- 1) Write the purpose of HLT and WAIT instructions.

#### $PART - B$

#### Answer any TWO questions from each unit.

#### $UNIT-I$ 2. a) Explain basic computer instruction formats with suitable diagram.  $(4)$ b) Explain the control unit of a basic computer with suitable diagram.  $(6)$ 3. a) Explain any three addressing modes with example.  $(6)$ b) List and explain any two arithmetic instructions.  $(4)$ 4. a) What is a stack? Explain stack register with block diagram.  $(6)$

b) Explain the RISC architecture.

#### $UNIT-II$

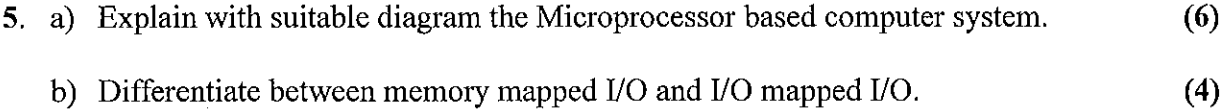

 $(4)$ 

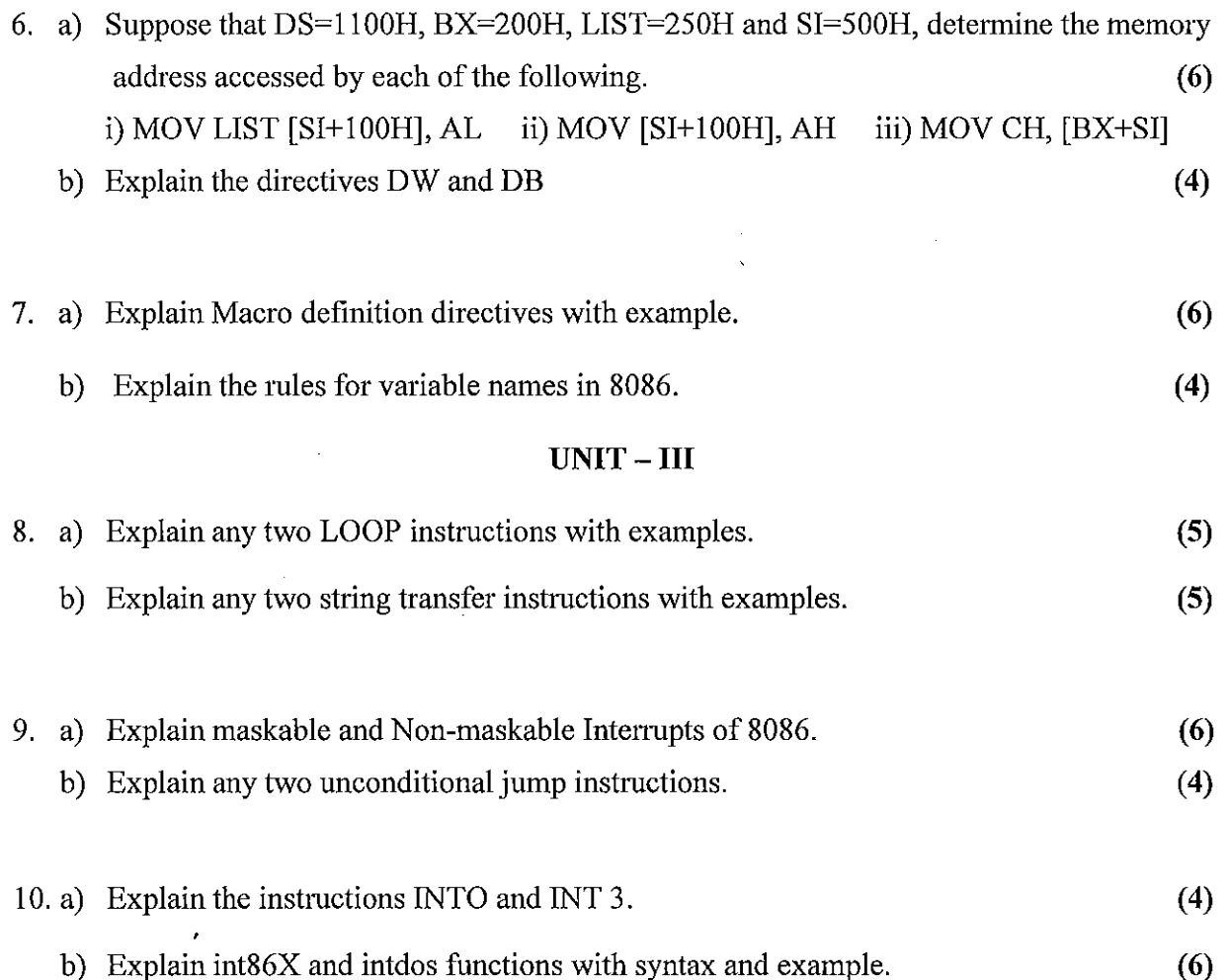

 $**$ 

 $\overline{C}$ 

 $\mathcal{K}_{\mathcal{A}}$